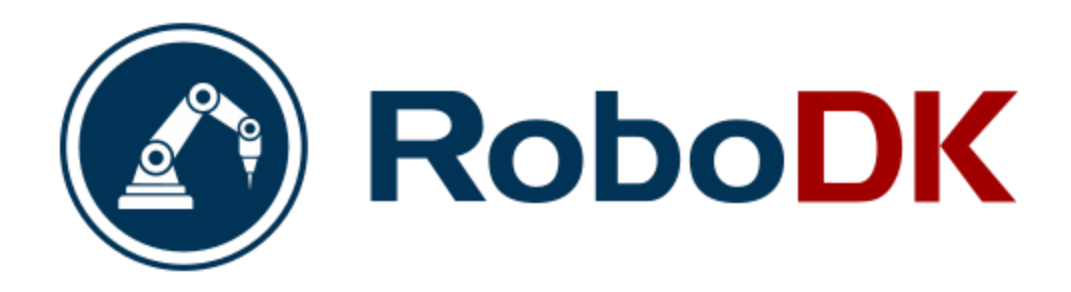

# Company Profile

RoboDK develops simulation and offline programming software for industrial robots. You can easily simulate your robot offline, on your PC, and deploy programs for any robot with just a few clicks! No programming skills are required with the intuitive RoboDK graphical interface. You can easily program any robot for any manufacturing application and eliminate production downtime caused by shop floor programming. RoboDK's library also includes more than 500 industrial robots!

## Product Overview

RoboDK's main product is robot simulation software. Additionally, we can provide robot calibration as a product or as a service.

## Product Description

RoboDK software allows you to simulate and program robot arms for manufacturing purposes. You can easily simulate your robot offline, on your PC, and deploy programs for your Mecademic robot with just a few clicks.

No programming skills are required with the intuitive RoboDK graphical interface. You can easily program any robot for any manufacturing application and eliminate production downtime caused by shop floor programming. RoboDK supports Mecademic robots and you can generate error-free programs, avoiding singularities, axis limits and collisions. The [simulation](https://en.wikipedia.org/wiki/Simulation_software) software can be used for many manufacturing applications, including deburring, polishing, inspection, screen testing, pick and place and more.

RoboDK provides many CAD to path tools and features to facilitate robot programming. Among other things, you also have access to  $3<sup>rd</sup>$  party plugins available for multiple CAD software, including SolidWorks, Fusion 360, Inventor, Rhino, SolidEdge, Mastercam, MecSoft, …

You can also use your robot like a CNC. Optimization tools are provided to automatically convert CAM programs to robot programs (support for G-Code and APT files).

More advanced users can program the robot using the RoboDK API. The RoboDK API allows simulating and programming the Mecademic robot using your preferred programming language. The RoboDK API is available in Python, C#, Visual Basic, C++ and Matlab. Furthermore, it is very easy to automate repetitive tasks and integrate the 3D simulation environment with your projects.

#### **Features**

- Intuitive graphical user interface: No programming skills are required. Program your robot with a few clicks. Easily setup your simulation using drag & drop.
- Program your robot like a CNC: Optimization tools are provided to automatically convert CAM programs to robot programs (support for G-Code and APT files).
- Multiple robot simulation: Users can program over 500 robots, mechanisms and external axes using the same simulation environment.
- Wide variety of applications: Including machining, painting, pick and place, 3D printing and more.
- CAD to path features: CAD to path features including support for multiple CAD software (SolidWorks, Inventor, Fusion 360, Rhino, MecSoft,…).
- Surface & edge following: Allows offline programming for many applications such as welding, deburring, cutting and more.
- Generate error-free robot programs, avoiding singularities and axis limits.
- Cycle time calculation: Calculate and optimize cycle time.
- Robot calibration: Robot calibration tools available to improve robot accuracy.
- Cost-effective solution: Different software packages and pricing based on customers needs.

#### How does it work?

Download and install RoboDK

Download RoboDK, simulate and program robots in just a few minutes:

<https://robodk.com/download>

The download is a 30-day trial and it includes all simulation and offline programming features.

Simulation & Programming Tips

Tips to get started using RoboDK for simulation and programming: <https://robodk.com/doc/en/Getting-Started.html>

How to send programs to your robot

Right click a program and select "Generate robot program (F6)" or "Send program to robot (Ctrl+F6)". Generated programs can be executed from a PC or from a PLC. You can also run and save programs directly from your PC.

Licenses can be purchased online

<https://robodk.com/pricing>

Educational pricing and extended temporary licenses are available for Schools and Universities.

### **Contact**

All Inquiries: [info@robodk.com](mailto:info@robodk.com)